## Cheatography

## Metasploit 4.5.0-dev.15713 Cheat Sheet by TerrorByte (huntereight) via cheatography.com/1810/cs/560/

| Database Commands         |               |
|---------------------------|---------------|
| Connect                   | db_connect    |
| Disconnect                | db_disconnect |
| Export Database           | db_export     |
| Import Scan Result        | db_import     |
| Status of Database        | db_status     |
| Display Hosts             | hosts         |
| Display Loot              | loot          |
| Display Notes             | notes         |
| Display Services          | services      |
| Display Vulnerabilities   | vulns         |
| Switch Between Workspaces | workspace     |
| NMAP Scan into Database   | db_nmap       |

| Core Commands                                                                                                    |                                                                                                    |
|----------------------------------------------------------------------------------------------------|----------------------------------------------------------------------------------------------------|
| Display Help                                                                                                    | ? <sup>or</sup> help                                                                                            |
| Go Back                                                                                                    | back                                                                                                    |
| Change Directory                                                                                                    | cd                                                                                                    |
| Toggle Color                                                                                                    | color                                                                                                    |
| Communicate with a Host                                                                                                    | connect                                                                                                    |
| Exit Metasploit                                                                                                    | exit                                                                                                    |
| Display Info of Module                                                                                                    | info                                                                                                    |
| Go into irb                                                                                                    | irb                                                                                                    |
| Display and Manage Jobs                                                                                                    | jobs                                                                                                    |
| Stop a Job                                                                                                    | kill                                                                                                    |
| Load a Plugin                                                                                                    | load                                                                                                    |
| Load a Plugin from Path                                                                                                    | loadpath                                                                                                    |
| Print Commands Entered to a Path                                                                                                    | makerc                                                                                                    |
| Set Previous Module as Current Module                                                                                                    | previous                                                                                                    |
| Pops the Latest Module Off of the Module<br>Stack and Makes it Active                                                                                                    | popm                                                                                                    |
| Pushes the Active or List of Modules onto the Module Stack                                                                                                    | pushm                                                                                                    |
|                                                                                                    |                                                                                                    |
| Quit the Console                                                                                                    | quit                                                                                                    |
| Quit the Console<br>Run Commands Stored in a File                                                                                                    | quit<br>resource                                                                                                |
|                                                                                                    |                                                                                                    |
| Run Commands Stored in a File                                                                                                    | resource                                                                                                    |
| Run Commands Stored in a File<br>Route Traffic Through a Connection                                                                                                    | resource                                                                                                    |
| Run Commands Stored in a File<br>Route Traffic Through a Connection<br>Save Datastores                                                                                                    | resource<br>route<br>save                                                                                       |
| Run Commands Stored in a File<br>Route Traffic Through a Connection<br>Save Datastores<br>Search for Modules<br>Dump Session Listings and Display                                                                                                    | resource<br>route<br>save<br>search                                                                             |
| Run Commands Stored in a File<br>Route Traffic Through a Connection<br>Save Datastores<br>Search for Modules<br>Dump Session Listings and Display<br>Information about Sessions                                                                                                    | resource<br>route<br>save<br>search<br>sessions                                                                 |
| Run Commands Stored in a File<br>Route Traffic Through a Connection<br>Save Datastores<br>Search for Modules<br>Dump Session Listings and Display<br>Information about Sessions<br>Set Variable of a Module                                                                                                    | resource<br>route<br>save<br>search<br>sessions<br>set                                                          |
| Run Commands Stored in a File   Route Traffic Through a Connection   Save Datastores   Search for Modules   Dump Session Listings and Display<br>Information about Sessions   Set Variable of a Module   Set a Global Variable   Display Modules of a Type, or All                                                                                                    | resource<br>route<br>save<br>search<br>sessions<br>set<br>setg                                                  |
| Run Commands Stored in a File<br>Route Traffic Through a Connection<br>Save Datastores<br>Search for Modules<br>Dump Session Listings and Display<br>Information about Sessions<br>Set Variable of a Module<br>Set a Global Variable<br>Display Modules of a Type, or All<br>Modules                                                                                                    | resource<br>route<br>save<br>search<br>sessions<br>set<br>setg<br>show                                          |
| Run Commands Stored in a File<br>Route Traffic Through a Connection<br>Save Datastores<br>Search for Modules<br>Dump Session Listings and Display<br>Information about Sessions<br>Set Variable of a Module<br>Set a Global Variable<br>Display Modules of a Type, or All<br>Modules<br>Do Nothing for X Seconds                                                                                 | resource<br>route<br>save<br>search<br>sessions<br>set<br>setg<br>show                                          |
| Run Commands Stored in a File<br>Route Traffic Through a Connection<br>Save Datastores<br>Search for Modules<br>Dump Session Listings and Display<br>Information about Sessions<br>Set Variable of a Module<br>Set a Global Variable<br>Display Modules of a Type, or All<br>Modules<br>Do Nothing for X Seconds<br>Write All Output to a Files                                                  | resource<br>route<br>save<br>search<br>sessions<br>set<br>setg<br>show<br>sleep<br>spool                        |
| Run Commands Stored in a File<br>Route Traffic Through a Connection<br>Save Datastores<br>Search for Modules<br>Dump Session Listings and Display<br>Information about Sessions<br>Set Variable of a Module<br>Set a Global Variable<br>Display Modules of a Type, or All<br>Modules<br>Do Nothing for X Seconds<br>Write All Output to a Files<br>Manipulate Threads                            | resource<br>route<br>save<br>search<br>sessions<br>set<br>setg<br>show<br>sleep<br>spool<br>threads             |
| Run Commands Stored in a FileRoute Traffic Through a ConnectionSave DatastoresSearch for ModulesDump Session Listings and Display<br>Information about SessionsSet Variable of a ModuleSet a Global VariableDisplay Modules of a Type, or All<br>ModulesDo Nothing for X SecondsWrite All Output to a FilesManipulate ThreadsUnload a Plugin                                                     | resource<br>route<br>save<br>search<br>sessions<br>set<br>set<br>set<br>show<br>show<br>show<br>show<br>threads |
| Run Commands Stored in a File   Route Traffic Through a Connection   Save Datastores   Search for Modules   Dump Session Listings and Display<br>Information about Sessions   Set Variable of a Module   Set a Global Variable   Display Modules of a Type, or All<br>Modules   Do Nothing for X Seconds   Write All Output to a Files   Manipulate Threads   Unload a Plugin   Unset a Variable | resource<br>save<br>sarch<br>sest<br>set<br>show<br>show<br>show<br>spool<br>threads<br>unload<br>unset         |

| Meterpreter Core and File System                    |                              |
|-----------------------------------------------------|------------------------------|
|                                                     |                              |
| Background the Current<br>Session                   | background                   |
| Kill a Background Meterpreter<br>Script             | bgkill                       |
| Displays Info About Active<br>Channels              | channel                      |
| Close a Channel                                     | close                        |
| Disables Encoding of Unicode<br>Strings             | disable_unicode<br>_encoding |
| Enable Encoding of Unicode Strings                  | enable_unicode_<br>encoding  |
| Exit Meterpreter Shell                              | exit                         |
| Display Help                                        | help                         |
| Display Info About Active Post<br>Module            | info                         |
| Interact with a Channel                             | interact                     |
| Drop into irb Scripting Mode                        | irb                          |
| Load One or More Meterpreter<br>Extensions          | load                         |
| Migrate the Server to Another<br>Process            | migrate                      |
| Terminate the Meterpreter<br>Sessions               | quit                         |
| Reads Data from a Channel                           | read                         |
| Run the Commands Stored in a File                   | resource                     |
| Executes a Meterpreter Script<br>or Post Module     | run                          |
| Write Data to a Channel                             | write                        |
| Read the Contents of a File to the Screen           | cat                          |
| Change Directory                                    | cd                           |
| Download File to Your<br>Computer                   | download                     |
| Edit a File                                         | edit                         |
| Print Local Working Directory                       | getlwd                       |
| Print Working Directory                             | getwd                        |
| Change Local Working Direct<br>ory                  | Icd                          |
| Print Local Working Directory                       | lpwd                         |
| List Files                                          | ls                           |
| Make Directory                                      | mkdir                        |
| Print Working Directory                             | pwd                          |
| Delete the Specified File                           | rm                           |
| Remove Directory                                    | rmdir                        |
| Search for Files                                    | search                       |
| Upload File to Target                               | upload                       |
| Mataurustantian                                     |                              |
| Meterpreter User Interface Comm                     |                              |
| List All Accessible Desktops and<br>Window Stations | enumde<br>sktops             |

Get the Current Meterpreter Desktop

Display the Amount of Time the User

has been Idle

getdesktop

idletime

| Meterpreter System Commands                                          |                 |
|----------------------------------------------------------------------|-----------------|
| Clear the Event Log                                                  | clearev         |
| Relinquishes Any Active Impers<br>onation Token                      | drop_token      |
| Execute a Command                                                    | execute         |
| Get the Current Process Identifier                                   | getpid          |
| Attempt to Enable All Privileges<br>Available to the Current Process | getprivs        |
| Get the User that the Server is<br>Running as                        | getuid          |
| Terminate a Process                                                  | kill            |
| List Running Processes                                               | ps              |
| Reboots the Remote Computer                                          | reboot          |
| Interact with the Remote Registry                                    | reg             |
| Calls RevertToSelf() on the Remote<br>Machine                        | rev2self        |
| Drop into a System Command Shell                                     | shell           |
| Shuts Down the Remote Computer                                       | shutdown        |
| Attempt to Steal an Impersonation<br>Token from the Process          | steal_<br>token |
| Gets Information About the Remote<br>System                          | sysinfo         |

| Meterpreter Priv Commands                                  |                 |
|------------------------------------------------------------|-----------------|
| List Webcams                                               | webcam<br>_list |
| Take a Snapshot from the Specified<br>Webcam               | webcam<br>_snap |
| Attempt to Elevate your Priviledge to that of Local System | getsystem       |
| Dumps the Contents of the SAM<br>Database                  | hashdump        |
| Manipulate MACE Attributes                                 | timestomp       |

| Start Capturing Keystrokes                       | keysca<br>n_start |
|--------------------------------------------------|-------------------|
| Stop Capturing Keystrokes                        | keysca<br>n_stop  |
| Dump the Keystroke Buffer                        | keysca<br>n_dump  |
| Screenshot of the GUI                            | screenshot        |
| Change the Meterpreters Current<br>Desktop       | setdesktop        |
| Control Some of the User Interface<br>Components | uictl             |

## Cheatographer

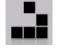

TerrorByte (huntereight) cheatography.com/huntereight/

This cheat sheet was published on 5th September, 2012 and was last updated on 5th September, 2012.

## Sponso

FeedbackFair, increase your conversion rate today! Try it free! http://www.FeedbackFair.com